#### Processses

#### CSC209H5: Software Tools & Systems Programming

[Robert \(Rupert\) Wu](https://www.cs.toronto.edu/~rupert/) [rupert.wu@utoronto.ca](mailto:rupert.wu@utoronto.ca)

[Department of Computer Science](https://web.cs.toronto.edu) [University of Toronto](https://web.cs.toronto.edu)

March 6, 2023

#### **4** Introduction to Processes

- fork
- **2** Termination & Status
- **3** Testing Your Understanding
- **4** Loading into a Process
	- exec
- **Putting it Together**

#### Acknowledgements

Parts of the slides are borrowed from Andi Bergen, Karen Reid, Alan Rosenthal and Arnold Rosenbloom.

# <span id="page-2-0"></span>Section 1

# [Processes](#page-2-0)

A **program** is executable file on disk (either source code or compiled machine code), and a **process** is a running instance of a program.

- Executing multiple instances of the same program launches multiple processes.
	- Example: running multiple instances of Notepad.
- A single instance of a program may launch multiple processes.
	- Example: Firefox/Chrome run one-process-per-tab.
- Each process has its own memory space, including its own stack and heap.
- A process cannot access the variables/memory of another process.
- Process ID (PID): unique, non-negative integer identifier; a handle by which to refer to a process.
- The first process created when the system boots up is init, with PID 1.
	- init is typically provided by systemd on Linux.
	- Others such as runit and openrc exist for Linux/BSD/UNIX-like systems.
	- On MacOS, the init process is launchd.

#### Processes: What do they do?

Processes can be running, ready or blocked.

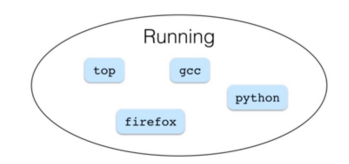

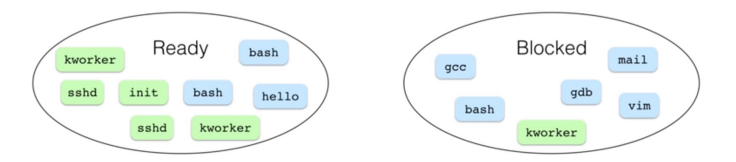

Figure 1: processes grouped by states

# Currently-Running Processes Try pstree from bash to print the tree of currently-running processes

#### Processes: What do they do?

Processes can be running, ready or blocked.

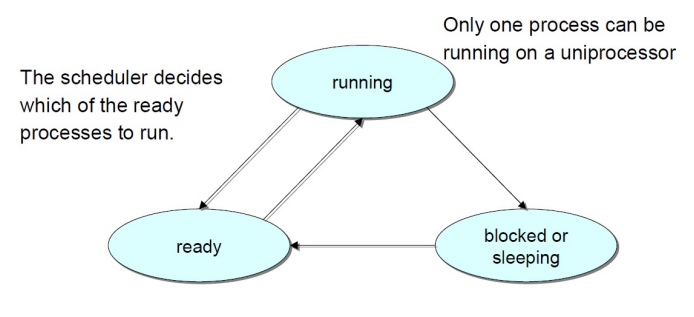

A process is ready if it could use the CPU immediately. A process is blocked if it waiting for an event (I/O, signal)

Figure 2: what the states mean

#### Currently-Running Processes

Try pstree from bash to print the tree of currently-running processes

In UNIX-like systems, processes are created by the fork() system call.

- $\bullet$  fork() allows one process, the parent, to create a new process, the child.
- The new child process is an (almost) exact duplicate of the parent: The two processes execute the same program text and the child obtains copies of the parent's stack, data, and heap. Their PIDs are different though.
- After fork() has completed its execution,
	- $\bullet$  two processes exist, and, in each process, execution continues from the point where fork() returns.
	- each process can modify the variables in its stack, data, and heap segments without affecting the other process;
	- however, we don't know whether the parent process or the child process will execute first.
- $\bullet$  The two processes can be distinguished via the value returned from fork():
	- Return value in parent is the PID of the child process.
	- Return value in child is 0 if there was no error.

The pid\_t data type is a signed integer type which is capable of representing a PID. In the GNU C Library, this is an int (but could be long\*). Consider the following.

```
int i = 5:
printf(\sqrt{\alpha}\n\cdot i);
pid_t pid = fork();
if (pid > 0)i = 6; /* only parent gets here */
else if (pid == 0) {
    i = 4; /* only child gets here */
    printf(" child: %d\n", pid); // 0, not the actual PID
    printf("parent: %d\n", ???); // parent's PID?
}
printf(\sqrt[m]{d}\n\cdot i);
```
- How to print the actual PID of the child if pid is 0?
- How to print the PID of the parent from the child process?

How to print the actual PID of the child if pid is 0? How to print the PID of the parent from the child process?

We have access to a few functions that return pid\_t identifiers.

```
pid_t getpid (void); // returns the PID of the current process.
pid_t getppid (void); // returns the parent PID of the current process.
pid_t gettid (void); // returns the thread ID of the current thread
```
We can then call getpid and getppid in the child process.

```
else if (pid == 0) {
    i = 4; /* only child gets here */
    printf(" child: \lambda \<sup>"</sup>, getpid());
    print(f("parent: %d\nu", getppid());}
```
What happens when you fork? Conceptually, it looks like this:

```
// original process (parent) // child process
int i = 5:
printf(\sqrt[m]{d}\n\cdot i);
pid_t pid = fork(); pid_t pid = fork(); // spawns
if (pid > 0) if (pid > 0)i = 6; /* does n't run */else if (pid == 0) { else if (pid == 0) {
   /* doesn't run */ \mathbf{i} = 4;
                              printf("child: \lambdad\n", getpid());
                              printf("parent: %d\n", getppid());
```

```
} }
printf("%d\n", i); printf("%d\n", i);
```
### Processes: Monitoring

In many applications where a parent creates child processes, it is useful for the parent to be able to monitor the children to find out when and how they terminate. This facility is provided by wait() and a number of related system calls.

```
#include "sys/wait.h"
```

```
pid_t wait(int *status);
```
The wait() system call waits for one of the children of the calling process to terminate and returns the termination status of that child in the buffer pointed to by status. Returns PID of terminated child, or -1 on error.

- If no (previously unwaited-for) child of the calling process has not yet terminated, the call blocks until one of the children terminates.
- If a child has already terminated by the time of the call, wait() returns immediately, returning the process ID of the child that has terminated. The termination status of the child is stored at the memory space status is pointing to.
- $\bullet$  If the calling process doesn't have any child processes, wait() returns immediately with an error.

## File Descriptors vs. File Descriptions

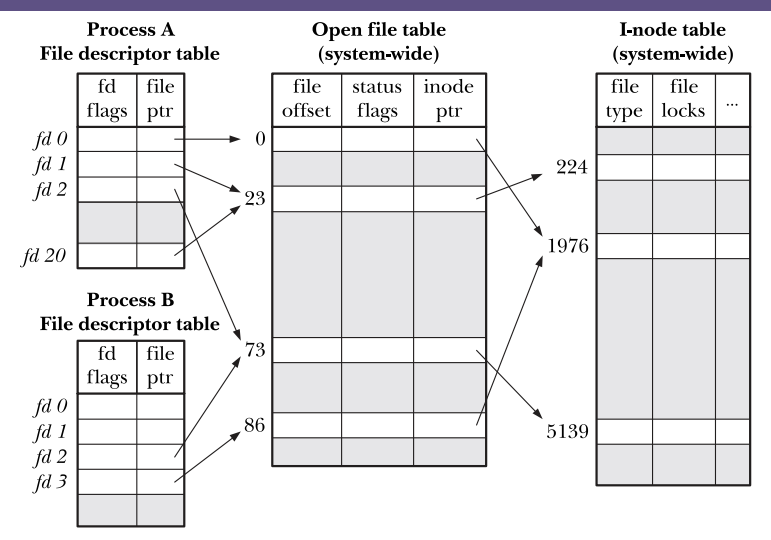

Figure 5-2: Relationship between file descriptors, open file descriptions, and i-nodes

Figure 3: Mapping between file descriptors and file descriptions

A child process gets a **copy** of the parent's file descriptor table. So all open files open in the parent **before** the fork are also open in the child.

Immediately after the fork, both parent and child's file descriptors refer to the same open file descriptions in the system-wide open file table.

If the parent process opens a file before a fork:

- Whichever process (parent or child) calls fread first will read the first N bytes.
- Whichever process calls fread afterwards will read the next M bytes.

Since both parent and child processes refer to the same file description, they both share the same offset value.

# <span id="page-13-0"></span>Section 2

# [Termination & Status](#page-13-0)

# Termination & Status (\_exit)

A process may terminate in two general ways:

```
4 abnormal termination
```
<sup>2</sup> normal termination, using the \_exit() system call.

```
#include "stdlib.h"
```

```
void exit(int status);
```
A process exit status is saved to be reported back to the parent process via wait or waitpid. If the program exited, this status includes as its low-order 8 bits the program exit status.

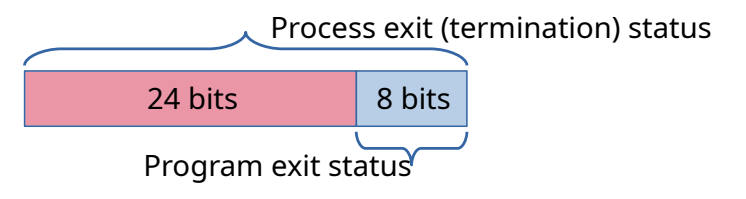

#### [Source: The GNU C Library](https://www.gnu.org/software/libc/manual/html_node/Termination-Internals.html)

# Termination & Status (exit)

Programs generally don't call \_exit() directly. Instead the exit() library function is called.  $exit()$  performs some cleanup (e.g., flush stdio streams) and calls  $exit(),$ which sets the process exit status (or termination status), and terminates the process.

```
#include "stdlib.h"
```

```
void exit(int status);
```
The status argument given to  $_exit()$  and  $exit()$  is the program's exit status, which becomes part of the process's exit status.

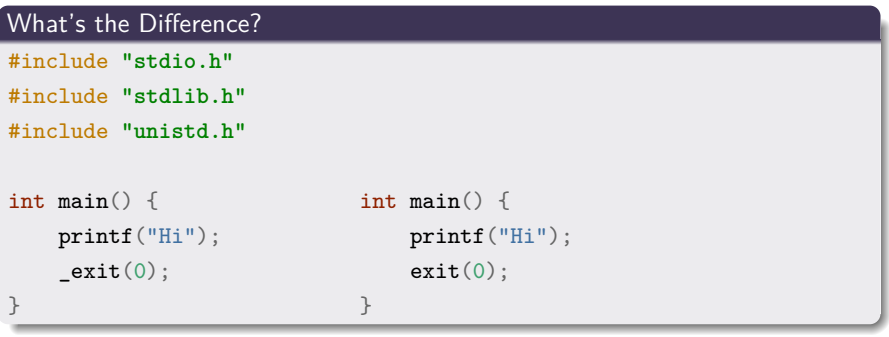

Inside main(), return and exit() are nearly equivalent (save some edge cases):

- **1** The return value of main() is the *program exit status* passed to exit().
- $\bullet$  exit() performs some cleanup (e.g., flush stdio streams) and calls \_exit().
- $\bullet$  exit() sets the *process exit status*, or termination status, and terminates the process.

Outside of main(), use exit() to terminate the process.

#### Exit Status Conventions

Return 0 on success, any other value on error.

[But if you're a real GNU/Linux geek…](https://www.gnu.org/software/libc/manual/html_node/Exit-Status.html)

A general convention reserves status values 128 and up for special purposes.

In particular, the value 128 is used to indicate failure to execute another program in a subprocess.

The lifetimes of parent and child processes are usually not the same: either the parent outlives the child or vice versa.

#### Orphan Processes

- A terminating process may be a parent; in that case all of its children processes become orphans.
- The kernel ensures all of the orphaned processes are adopted by init.

#### Zombie Processes

When a child terminates before its parent, the parent should still be permitted to perform a wait() at some later time to determine how the child terminated.

- The kernel deals with this situation by turning the child into a zombie, a process that is waiting for its parent to accept its return code.
- When a process become a zombie, most of the resources held by it are released back to the system except an entry in the kernel's process table recording the child's PID, termination status, and resource usage statistics.

# Section 3

# <span id="page-18-0"></span>[Processes: Test Your Understanding](#page-18-0)

- $\bullet$  How do we obtain the program exit status from the process exit status?
- <sup>2</sup> What happens if a process terminates before its exit status is obtained by its parent?
- <sup>3</sup> What happens if a parent process terminates before waiting for all its children?

Here are some questions:

- **1** How do we obtain the program exit status from the process exit status?
	- Use macros defined in wait.h (see man 2 wait), e.g.,
	- WIFEXITED(status) to see if process terminated normally or abnormally.
	- WEXITSTATUS(status) to obtain program exit status.
- <sup>2</sup> What happens if a process terminates before its exit status is obtained by its parent?
	- The child process becomes a *zombie process*. Operating system retains minimal information about the process until the parent obtains exit status via  $wait()$ .
- <sup>3</sup> What happens if a parent process terminates before waiting for all its children?
	- The child processes become *orphan processes*. Orphan processes are *adopted* by the init process.

Which statements are true when fork() is called?

- **1** True/False? The child process shares the same PID as the parent process.
- <sup>2</sup> True/False? fork() will only fail if the total number of processes under execution by a single user would be exceeded.
- <sup>3</sup> True/False? After fork() has been called successfully, a value of 0 is returned to the child.

Which statements are true when fork() is called?

- <sup>1</sup> True/False? The child process shares the same PID as the parent process. **False**.
- <sup>2</sup> True/False? fork() will only fail if the total number of processes under execution by a single user would be exceeded. **False**.
- <sup>3</sup> True/False? After fork() has been called successfully, a value of 0 is returned to the child. **True**.

See man 2 fork: [linux.die.net/man/2/fork](https://linux.die.net/man/2/fork)

Consider the program below that runs without errors. How many child processes?

```
int main(void) {
    printf("Mangoes\n");
    int r = fork():
    printf("Apples\n");
    if (r == 0) {
        printf("Oranges\n");
        if (fork() \ge 0) print(f("Bananas\n');
        return 0;
    }
    printf("Peaches\n");
    for (int i = 0; i < 3; i^{++}) {
        if ((r = fork()) == 0) {
            printf("Pears\n"); exit(0);
            printf("Nectarines\n"); continue;
        }
        printf("Plums\n");
    }
    return 0;
```
● How many times is each fruit printed?

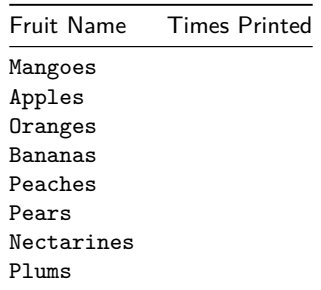

- <sup>2</sup> Several orderings of the fruit names are possible valid output. Some of these orderings even have the unix prompt displaying before the final fruit name (or names). Explain why this happens.
- <sup>3</sup> Not all of the fruit names could appear after the prompt in a valid output. For example the word Mangoes will never appear after the prompt. List all the fruit names that could occur after the prompt.

**1** How many times is each fruit printed?

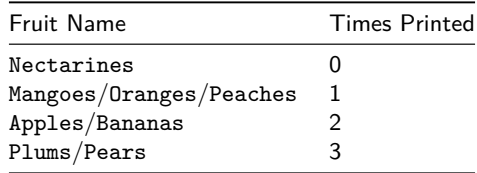

<sup>2</sup> Several orderings of the fruit names are possible valid output. Some of these orderings even have the unix prompt displaying before the final fruit name (or names). Explain why this happens.

- The shell is the parent of and waits for the original process before printing the shell prompt. But this original process doesn't wait for its own children, so latters' output may be printed after their parents terminate.
- <sup>3</sup> Not all of the fruit names could appear after the prompt in a valid output. For example the word Mangoes will never appear after the prompt. List all the fruit names that could occur after the prompt.
	- Apples, Bananas, Oranges, Pears

# Section 4

# <span id="page-26-0"></span>[Loading into a Process \(](#page-26-0)exec)

The exec functions (provided by unistd.h) load a new program into the current process image. The process retains its original PID.

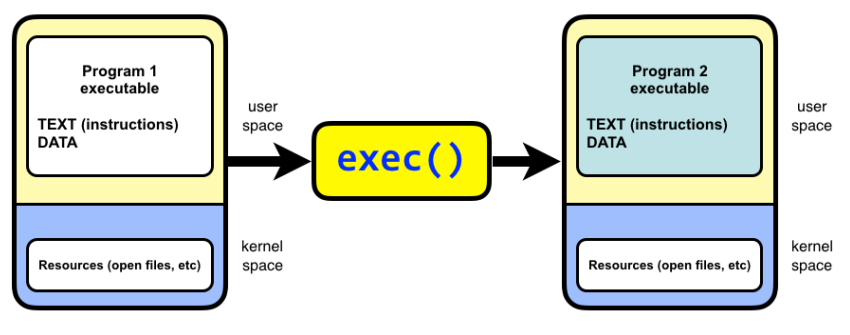

Figure 4: exec\*()

#### exec: The Basic execve

The execve() system call loads a new program into a process's memory. During this operation, the old program is discarded, and the process's stack, data, and heap are replaced by those of the new program.

```
#include "unistd.h"
extern char **environ; // what's this for?
```
int execve(const char \*filename, char \*const argv[], char \*const envp[]);

- v: arguments are passed by array argv at run-time.
- e: extra arguments can be specified in envp.
- The most frequent use of execve() is in the child produced by a fork().
- It never returns on success, but returns -1 on error. Why?
- If it does return, you may want to use perror right after.

See: [linux.die.net/man/2/execve](https://linux.die.net/man/2/execve).

#### Arnold's Examples

[www.cs.toronto.edu/~arnold/209/12s/lectures/process/index.html](http://www.cs.toronto.edu/~arnold/209/12s/lectures/process/index.html)

## exec: Front-Ends

Various C library functions, all with names beginning with exec, are layered on top of the execve() system call. Each of these functions provides a different interface to the same functionality. The front-end functions differ mainly in how they are called.

```
#include "unistd.h"
```
**extern** char \*\*environ;

int execve(const char \*filename, char \*const argv[], char \*const envp[]); *// front-ends*

int execl(const char \*path, const char \*arg,  $\ldots$ ); int execlp(const char \*file, const char \*arg, ...); int execle(const char \*path, const char \*arg, ..., char \* const envp[]); int execv(const char \*path, char \*const argv $[]$ ); int execvp(const char \*file, char \*const argv[]); int execvpe(const char \*file, char \*const argv[], char \*const envp[]);

See: [linux.die.net/man/3/exec](https://linux.die.net/man/3/exec).

#### How do they stack?

Try tracing all of these functions in [codebrowser.dev](https://codebrowser.dev/).

### exec: Front-Ends

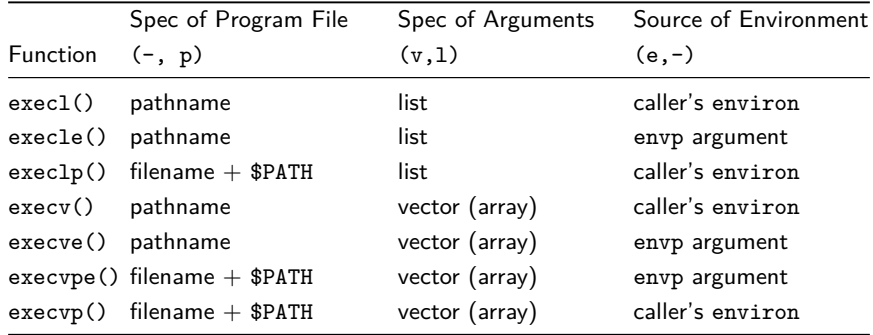

The characters in the function name exec\* can be informative.

- 1: arguments are statically known at at compile time.
- v: arguments are passed by array argy at run-time.
- e: extra arguments can be specified in envp.
- p: if the program isn't found in the current directory, it'll search in \$PATH.

Because this is C, there are some safety/security implications programmers should consider. Using execlp and execvp can be very dangerous when used improperly.

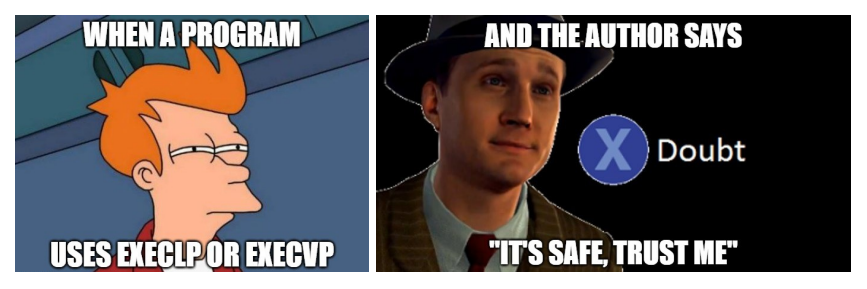

Why? What makes these two special?

 $\bullet$  Hint: Section 27.2.1 of [The Linux Programming Interface](https://search.library.utoronto.ca/details?10030432) by Michael Kerrisk.

Try looking up other vulnerabilities of exec functions…

### exec: Practice!

```
4 What's the difference between these?
```

```
execle("/bin/ls", "ls", NULL, NULL);
```

```
char* args[] = {\texttt{"ls"}}, NULL};execve("/bin/ls", args, NULL);
```
<sup>2</sup> Write a program similar to yes that just prints no without the use of loops.

<sup>3</sup> Write two programs tick and tock that print() their respective names and call each other after a second has passed (for a specified number of seconds).

- You can't use loops.
- You can use sleep(), atoi(), and sprintf.

**4** If you're feeling brave, try to write a single binary to mimic tick and tock.

- Hint: it's easier if the binary is store somewhere on the \$PATH.
- Hint: try using argv[0] just like for no.

#### Sample Solution

[github.com/rhubarbwu/csc209/blob/master/lectures/lec08/txck.c](https://github.com/rhubarbwu/csc209/blob/master/lectures/lec08/txck.c)

# <span id="page-33-0"></span>Section 5

# [Putting it Together](#page-33-0)

A shell can fork and exec to execute other programs. For example…

- **1** Shell process p waits for keyboard input.
- **2** You type 1s.
- <sup>3</sup> Shell forks child process c.
- **4** Process c uses an exec function to run 1s.
- <sup>5</sup> Process p calls wait to wait for c to terminate, and then prints new prompt.

The skeleton might look like this:

```
while (1) { // infinite
    print_prompt();
    read_command(command, parameters);
    if (fork()) wait(&status); // parent
    else execve(command, parameters, NULL); // children
```
}

```
int main() {
    int x = fork();
    if (x == 0) { /* child */execl("/bin/ls", "ls", (char *)NULL);
        perror("/bin/ls");
        return 1;
    }
    /* parent */
    int status;
    wait(&status);
    printf("exit status \lambdad\n", status >> 8);
    return 0;
```
}

```
int main() {
    for (int num = 2; num > 0; num--) {
        if (fork() == 0) \{ \frac{\}{\sqrt{x} \text{ child } x} \}execl("/bin/ls", "ls", (char *)NULL);
             perror("/bin/ls"); // should never get here!!
             exit(1);}
    }
    /* parent */
    int status;
    while (wait(&status) > 0)
        printf("Parent: exit status %d\n", WEXITSTATUS(status));
    return 0;
}
```
## Putting it Together: Arnold's Examples (3)

```
int main() {
    if (fork() > 0) { /* parent */
        int status, pid = wait(kstatus);printf("pid %d exit status %d\n", pid, status >> 8);
        return 0;
    }
    /* child */
    close(1); // 1==stdout
    // NOTE: the next open takes the first open fd (=1).
    if (open("file", O_WRONLY|O_CREAT|O_TRUNC, 0666) < 0) {
       perror("file"); return 1;
    }
    // where is stdin coming from, stdout going to?
    // remember, command run by exec inherits all open fds!
    execl("/bin/ls", "ls", (char *)NULL);
    perror("/bin/ls"); return 1;
```
}

**The University of Toronto will not be held liable for any data loss or system damage resulting from the use of the following program.**

```
// C program Sample for FORK BOMB
// It is not recommended to run the program as
// it may make a system non-responsive.
#include "stdio.h"
#include "sys/types.h"
#include "unistd.h"
int main() {
    while(1) fork();
    return 0;
}
```
Read about the fork bomb: [www.geeksforgeeks.org/fork-bomb/](https://www.geeksforgeeks.org/fork-bomb/)